# Numerical Analysis

Math 370 Fall 2004 (c) 2004 Ron Buckmire

MWF 2:30 - 3:25pm Fowler North 5

Worksheet 19

**SUMMARY** Introduction to Approximation Theory **READING** Recktenwald, Sec 9.1, pp 455–468

## Approximation Theory

In approximation theory we have a set of m data points  $(x_k, y_k)$  for which we do not know what the actual function f(x) which reflects the relationship between the input variable x and the output y.

Suppose we define the **deviation** as  $\delta_k = P(x_k) - y_k$  and find a function P(x) such that the total deviations between the function P(x) and the data points  $(x_k, y_k)$  is minimised. There is more than one way to do this.

We define a function E which represents the total deviation we are trying to minimize and we want to find P which minimizes E, where E can have different forms. Some Ways To Formulate E Are:

$$E_1 = \sum_{k=1}^{m} |P(x_k) - y_k|$$

OR

$$E_{\infty} = \max_{1 \le k \le m} |P(x_k) - y_k|$$

OR

$$E_2 = \sum_{k=1}^{m} [P(x_k) - y_k]^2$$

From statistics we know that if the data are **normally distributed** then the square error  $(E_2)$  is the best form of the error to use to measure how well P(x) is approximating the unknown function f(x) represented by the data  $y_k$ .

#### Linear Fit

If we assume that the polynomial we choose for P(x) is linear so that P(x) = ax + b then the problem of finding P becomes a minimization problem. If we consider E is a function of the parameters a and b what it the problem we have to solve?

Therefore

$$a = \frac{\overline{x}\overline{y} - \overline{x} \cdot \overline{y}}{\overline{x^2} - \overline{x}^2} \qquad b = \frac{\overline{x^2} \cdot \overline{y} - \overline{x}\overline{y} \cdot \overline{x}}{\overline{x^2} - \overline{x}^2}$$

The line P(x) = ax + b is known as the "least squares" line, or "line of best fit" or "regression line"

### EXAMPLE

Consider the following data. We shall compute the **line of best fit** for the data and sketch it on the graph paper on the next page. You may try drawing what looks like a line of best fit by "eye" in one ink color and seeing how that compares with the computed regression line in a different ink color.

| III de differente fina color. |       |         |          |          |                  |
|-------------------------------|-------|---------|----------|----------|------------------|
| $x_i$                         | $y_i$ | $x_i^2$ | $x_iy_i$ | $P(x_i)$ | $ y_i - P(x_i) $ |
| 1                             | 1.3   |         |          |          |                  |
| 2                             | 3.5   |         |          |          |                  |
| 3                             | 4.2   |         |          |          |                  |
| 4                             | 5.0   |         |          |          |                  |
| 5                             | 7.0   |         |          |          |                  |
| 6                             | 8.8   |         |          |          |                  |
| 7                             | 10.1  |         |          |          |                  |
| 8                             | 12.5  |         |          |          |                  |
| 9                             | 13.0  |         |          |          |                  |
| 10                            | 15.6  |         |          |          |                  |
|                               |       |         |          |          |                  |
|                               |       |         |          |          |                  |

Using Matlab to compute the line of best fit

Given a vector of inputs in  $\mathbf{x}$  and  $\mathbf{y}$  MATLAB will compute the slope and intercept of the line of best fit using the linefit command.

#### GROUPWORK

Use linefit to find the line of best fit for the above data.

Use the plot and linspace commands to plot the original data and the line of best fit on the same graph.

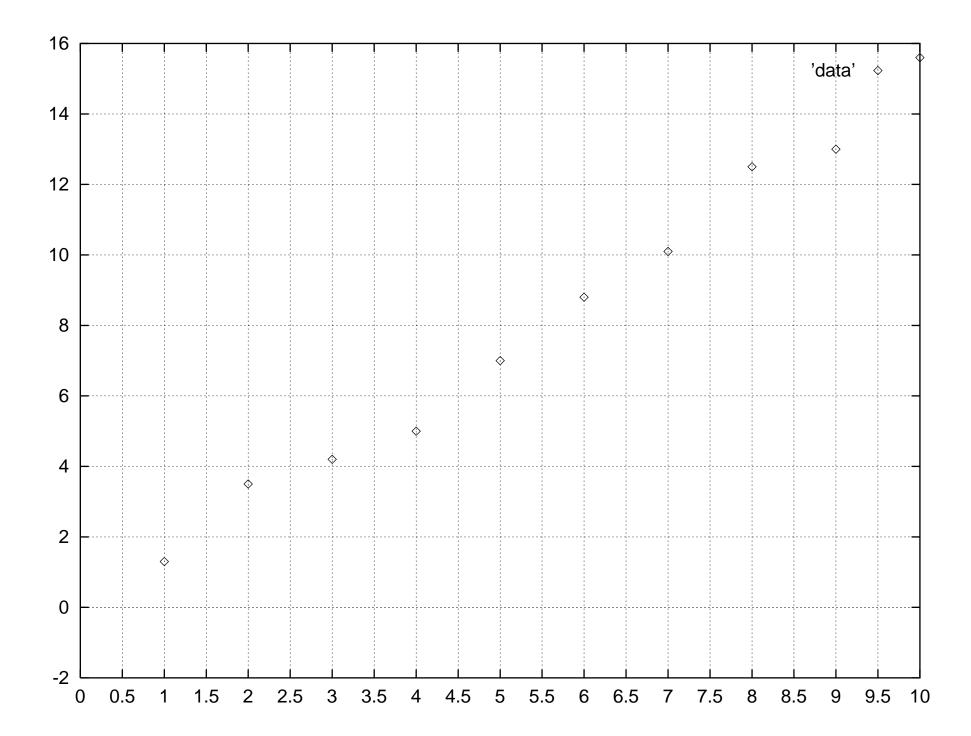

# Fitting Data to Nonlinear Functions: OR Making Nonlinear Relationships Appear Linear

Isn't there some way we could transform the equation  $y = be^{ax}$  and  $y = bx^a$  so that a linear relationship would appear? Then we could use our previously defined normal equations.

Think about introducing some new variables Y and X such that there is a linear relationship between Y and X even though y and x are non-linearly related.

#### A Harder One

How could you pick Y and X so that you could solve the normal equations and fit data to  $y = \alpha x e^{\beta x}$ ?

For an example of what this would look like, try the command xexpdemo(100), which is found in the "datafit" directory of the NMM.